# base64\_decode

WMPRO, WMMINI FW >= 1.893 WMMEGA FW >= 2.0

Decode a base64-encoded string

### **Description**

```
mixed base64 decode (string $base64)
```

Decodes data encoded with MIME Base641)

#### **Parameter**

**\$base64**: A MIME Base64 encoded **string** to decode

#### **Return Values**

Decoded **string** (or **int** 0 for error)

## **Example**

```
<?
    $base64="VGhpcyBpcyBhbiBlbmNvZGVkIHN0cmluZw==";
    print(base64_decode($base64));
?>
```

The above example will output:

This is an encoded string

#### See Also

base64\_encode() - Return the base64-encoded version of a string

1)

The term Base64 is generic, and there are many implementations. MIME, which stands for Multi-purpose Internet Mail Extensions, is the most common that is seen today. It is used wherever there is a need to transmit strings that might contain special characters that would otherwise be interpreted, blocked or converted during transmission, for example, sending a password string to a server. Encoding data in Base64 results in it taking up roughly 33% more space than the original data. MIME Base64 encoding uses an '=' character at the end of a string to signify whether the last character is a

single or double byte.

From:

https://www.wattmon.com/dokuwiki/ - Wattmon Documentation Wiki

Permanent link:

https://www.wattmon.com/dokuwiki/uphp/functions/base64\_decode

Last update: 2021/09/13 05:57

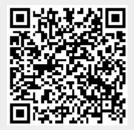